证券代码:000719 证券简称:中原传媒 公告编号:2022-019 号

## 中原大地传媒股份有限公司

## 关于召开公司 2021 年年度股东大会的通知

## 本公司及董事会全体成员保证信息披露的内容真实、准确、完整,没有虚假 记载、误导性陈述或重大遗漏。

一、会议召开基本情况

(一)股东大会届次:2021 年年度股东大会;

(二)股东大会的召集人:本次股东大会由公司第八届董事会召集, 经公司八届十二次董事会会议决议通过。

(三)会议召开的合法、合规性:2022 年 4 月 7 日,公司召开八届 十二次董事会会议,审议并通过了《关于提请召开公司 2021 年年度股东 大会的议案》。本次股东大会会议的召开符合《公司法》及《公司章程》 的有关规定。

#### (四)会议召开的日期、时间

1.现场会议时间:2022 年 5 月 12 日(周四)14:30;

2.网络投票时间:2022 年 5 月 12 日(周四) 9:15-15:00; 其中,通过深圳证券交易所交易系统进行网络投票的具体时间为: 2022 年 5 月 12 日 9:15-9:25、9:30-11:30、13:00-15:00;通过深圳证 券交易所互联网投票系统投票的具体时间为:2022 年 5 月 12 日 9:15-15:00;

(五)召开方式:本次股东大会采取会议现场投票和网络投票相结 合的方式;

公司将通过深圳证券交易所系统和互联网投票系统向公司股东提供 网络形式的投票平台,公司股东可以在网络投票时间内通过深圳证券交 易所的交易系统或互联网投票系统行使表决权。公司股东应严肃行使表 决权,投票表决时,如果同一表决权出现重复投票表决的,以第一次投 票表决结果为准。

(六)会议的股权登记日:2022 年 5 月 6 日(周五);

(七)出席对象:

1.在股权登记日持有公司股份的普通股股东或其代理人。于股权 登记日 2022 年 5 月 6 日(周五)下午收市时在中国结算深圳分公司 登记在册的公司全体普通股股东均有权出席股东大会,并可以书面形 式委托代理人出席会议和参加表决,该股东代理人不必是本公司股东;

2.公司董事、监事、高级管理人员;

3.公司聘请的律师;

4.根据相关法律法规应当出席股东大会的其他人员。

(八)会议地点:郑州市金水东路 39 号 A 座 0811 会议室。

二、会议审议事项

(一)提案名称

提案 1.《公司 2021 年度董事会工作报告》;

提案 2.《公司 2021 年度监事会工作报告》;

提案 3.《公司 2021 年年度报告全文及报告摘要》;

提案 4.《公司 2021 年度利润分配预案》;

提案 5.《公司关于续聘年度审计机构和内部控制审计机构的议案》;

提案 6.《关于募集资金部分投资项目结项并将节余募集资金永久性 补充公司流动资金暨注销募集资金专户的议案》。

### (二)提案披露情况

上述提案已经公司八届十二次董事会、八届七次监事会审议通过, 具体内容详见公司在 2022 年 4 月 8 日刊载于《中国证券报》《证券时报》 及巨潮资讯网(www.cninfo.com.cn)的相关公告。

公司独立董事将在本次年度股东大会上进行述职。

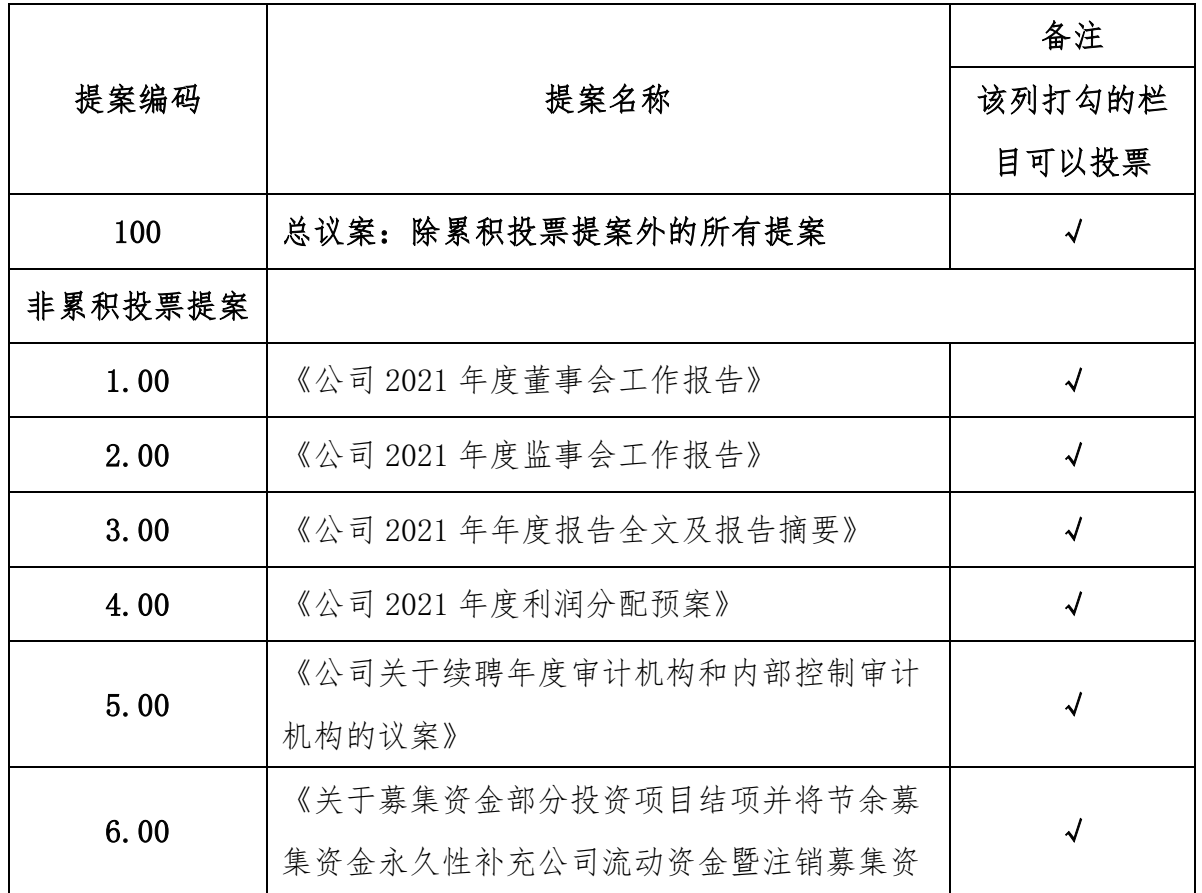

## 三、提案编码

金专户的议案》

## 四、会议登记方法

(一)登记方式:亲自出席的股东及股东代表,可以采用现场,信函 或传真方式办理登记。

(二)登记时间:2022 年 5 月 11 日上午 9:00—11:00,下午 14:00  $-17:00$ 

(三)登记地点:河南省郑州市金水东路 39 号 A808 室。

(四)登记和表决时提交文件的要求:出席会议的个人股东凭本人身 份证、股票账户;代理人凭委托人的授权委托书(详见附件 1)、股票账 户和身份证复印件及代理人本人的身份证;法人股东凭法人代表授权委 托书、营业执照复印件、深圳证券交易所股票账户及出席人身份证进行 登记。

### 五、其他事项

#### (一)联系方式

联系人:张飞、汪洋;

电 话:0371-87528527 ;

传 真: 0371-87528528:

邮 箱[:ddcm000719@126.com](mailto:ddcm000719@126.com);

地 址:郑州市金水东路 39 号 A 座 808 公司证券法律部;

### (二)会议费用:

会期预计半天,参加会议的股东食宿及交通费用自理。

## 六、参加网络投票的具体操作流程

本次年度股东大会,股东可以通过深圳证券交易所交易系统和互联 网投票系统(网址为 http://wltp.cninfo.com.cn)参加投票,网络投票 的具体操作流程见附件 2。

中原大地传媒股份有限公司

## 董 事 会

## 2022 年 4 月 7 日

## 附件 1: 授权委托书(复印有效)

# 授权委托书

兹委托\_\_\_\_\_\_\_\_(先生、女士)参加中原大地传媒股份有限公司2021 年年度股东大会现场会议,并按照下列指示行使表决权:

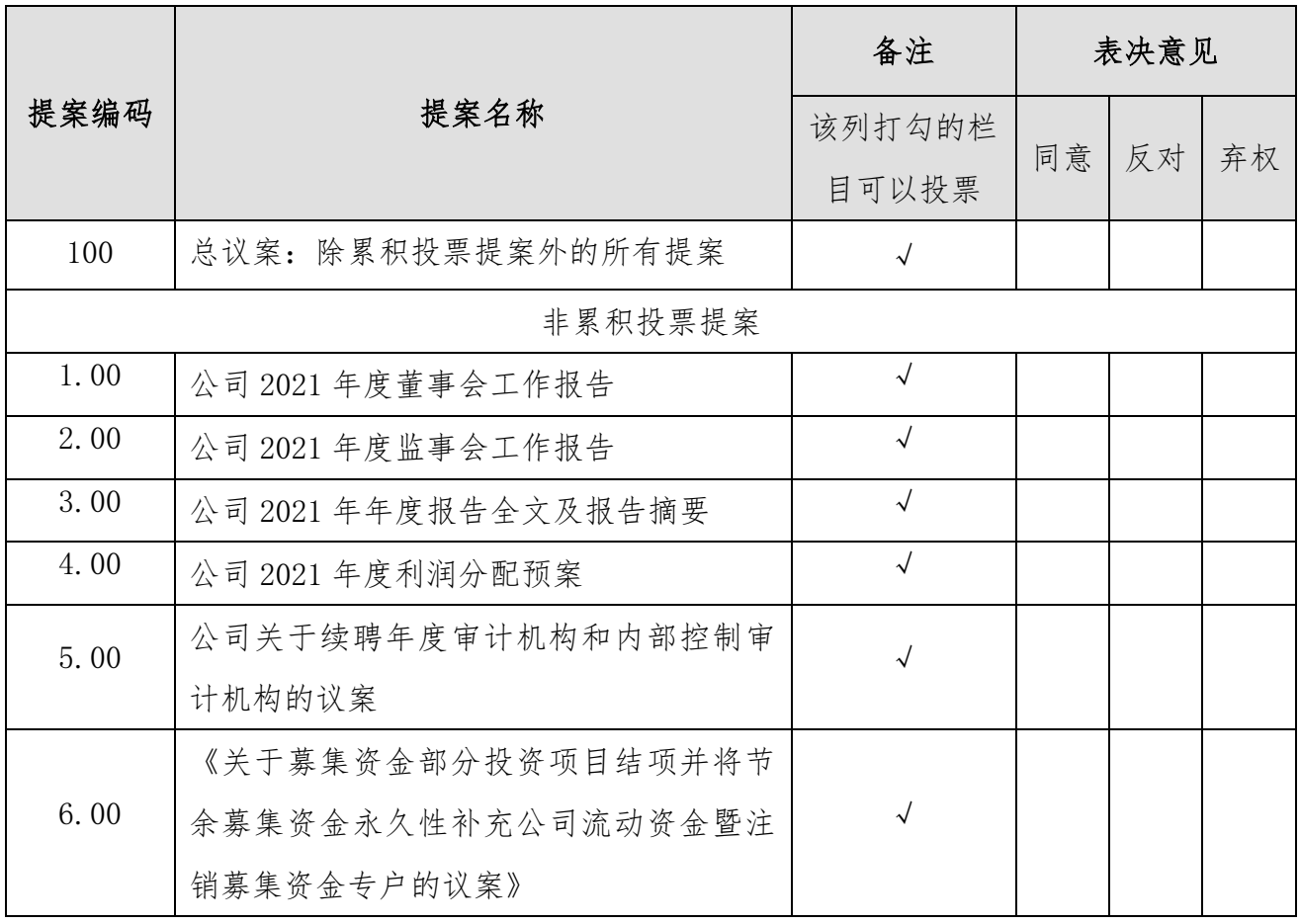

本人(本单位)对上述提案未作明确投票指示的,代理人有权按照 自己的意见投票。

委托人(签字): 受托人(签字):

委托人身份证号码: 受托人身份证号码: 委托人证券账户号码: 委托人持股数:

本授权委托书的有效期:自委托人签署之日起至本次股东大会结束 止。

## 委托日期: 年 月 日

(本授权委托书复印件或按以上格式自制均有效;单位委托须加盖公章)

附件 2:

#### 参加网络投票的具体操作流程

#### 一、网络投票的程序

1.投票代码:360719;

2.投票简称:"中原投票";

3.填报表决意见:

对于非累积投票提案,填报表决意见:同意、反对、弃权。

对于累积投票提案,填报投给某候选人的选举票数。上市公司股东 应当以其所拥有的每个提案组的选举票数为限进行投票,股东所投选举 票数超过其拥有选举票数的,或者在差额选举中投票超过应选人数的, 其对该项提案组所投的选举票均视为无效投票。如果不同意某候选人, 可以对该候选人投0票。

4.股东对总议案进行投票,视为对除累积投票提案外的其他所有提 案表达相同意见。股东对总议案与具体提案重复投票时,以第一次有效 投票为准。如股东先对具体提案投票表决,再对总议案投票表决,则以 已投票表决的具体提案的表决意见为准,其他未表决的提案以总议案的 表决意见为准;如先对总议案投票表决,再对具体提案投票表决,则以 总议案的表决意见为准。

#### 二、通过深交所交易系统投票的程序

1.投票时间:2022年5月12日的交易时间,即 9:15—9:25、9:30—

11:30 和 13:00—15:00。

2.股东可以登录证券公司交易客户端通过交易系统投票。

#### 三、通过深交所互联网投票系统投票的程序

1.互联网投票系统投票时间为 2022 年 5 月 12 日上午 9:15 至下午 15:00 期间的任意时间。

2.股东通过互联网投票系统进行网络投票,需按照《深圳证券交易 所投资者网络服务身份认证业务指引(2016年修订)》的规定办理身份 认证,取得"深交所数字证书"或"深交所投资者服务密码"。具体的 身份认证流程可登录互联网投票系统(http://wltp.cninfo.com.cn)规 则指引栏目查阅。

3. 股 东 根 据 获 取 的 服 务 密 码 或 数 字 证 书 , 可 登 陆 (http://wltp.cninfo.com.cn),在规定时间内通过深交所互联网投票 系统进行投票。